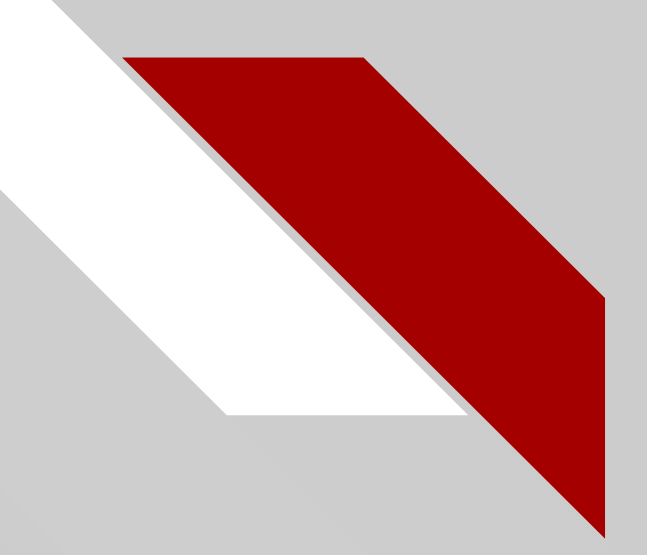

## Distributed Control of Crazyflies

Bryce Mack, Chris Noe, and Trevor Rice Advisors: Dr. Jing Wang and Dr. In Soo Ahn

**BBRADLEY** University

April 28, 2018 1

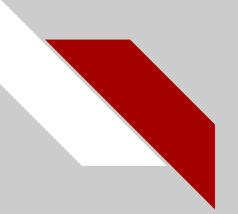

### Overview

- **Introduction** 
	- Motivation
- Modeling and Control Design
- Experimental Implementation
	- Using Kinect 360 for localization and control
	- Using Loco Positioning System for localization and control
- **Conclusions**
- Q & A

### Introduction

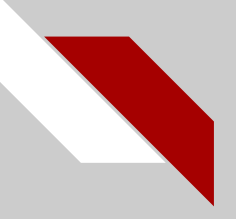

- UAVs have attracted significant attention in both industry and military in recent years
	- Reconnaissance
	- Cooperative exploration for search and rescue missions
	- Environmental observation

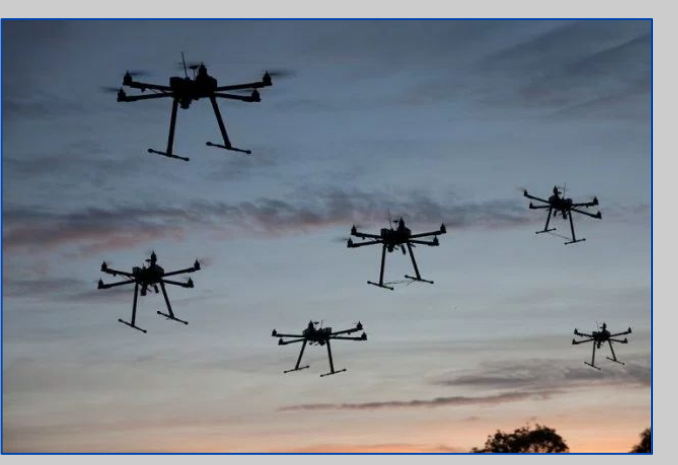

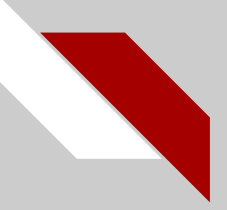

● Cooperative transportation

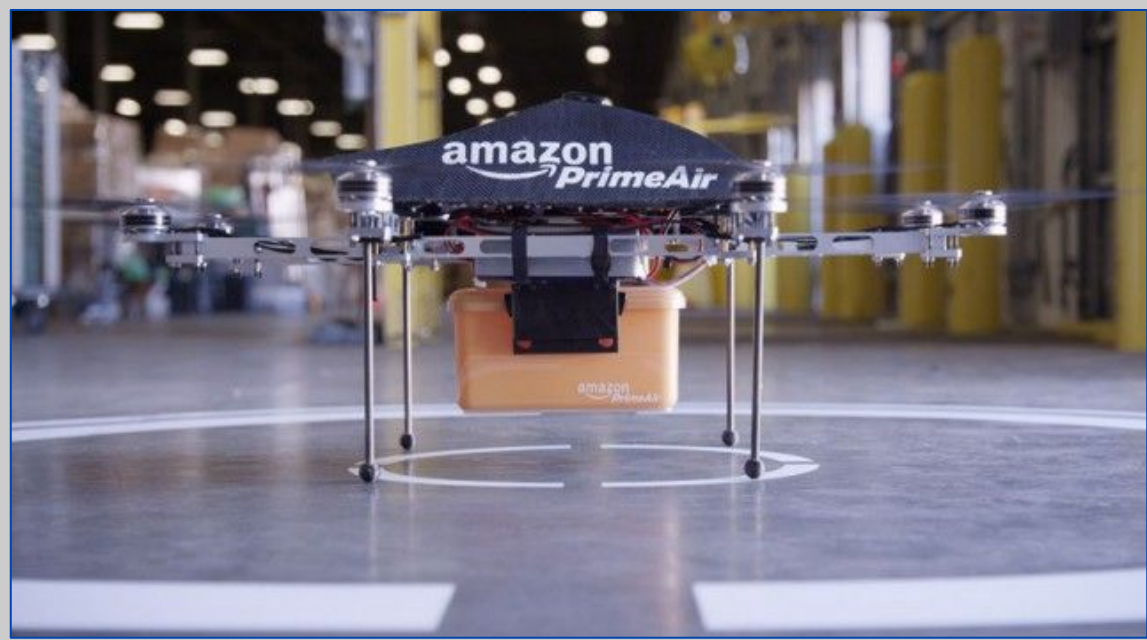

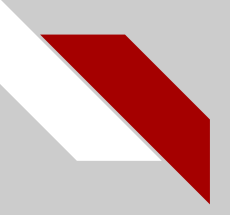

### Entertainment

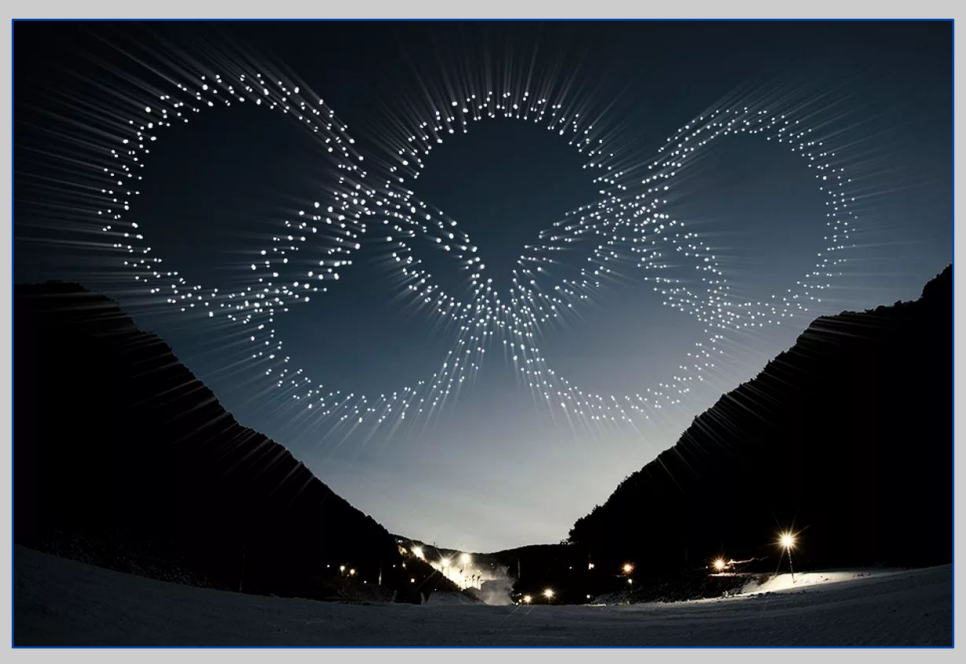

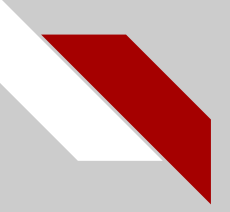

● Surveillance and Monitoring

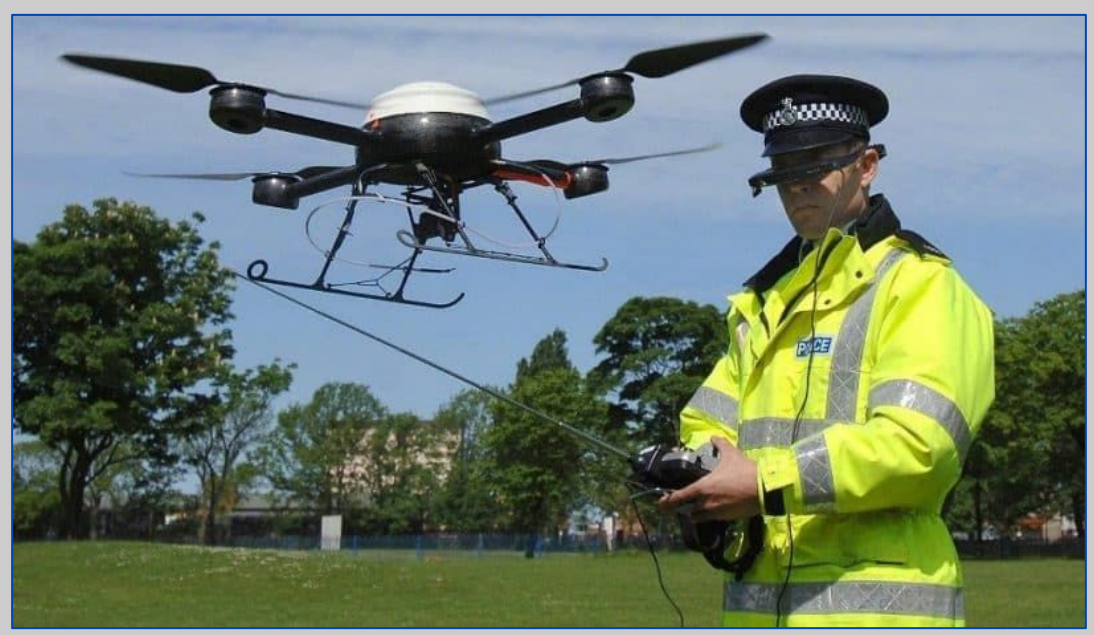

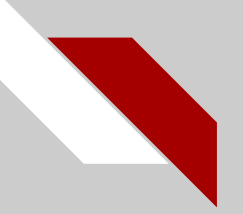

### **Objectives**

- The challenges are:
	- How to deal with information sharing based on sensing/communication among individual UAVs
	- How to design simple yet efficient local control strategies for each UAV
- The overall goal of this project is to:
	- Design practically implementable distributed control algorithms for UAVs
	- Implement algorithms using an agile nano quadcopter, the Crazyflie

#### 

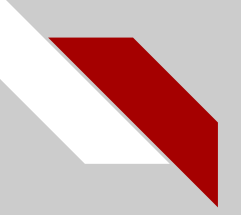

### **Objectives**

- Use the Kinect 360 camera for localization and stabilizing control of Crazyflie
- Use the Loco Positioning System for localization and stabilizing control of multiple Crazyflies
- Design and implement control algorithms for Crazyflie following various trajectories
- Design and implement formation control algorithms for multiple Crazyflies

### MODELING AND CONTROL DESIGN

## Quadrotor Coordinate System

- The inertial frame designates  $Z$  to be any direction coming out of the earth
- The body frame of the quadrotor designates  $Z$  to be into the earth

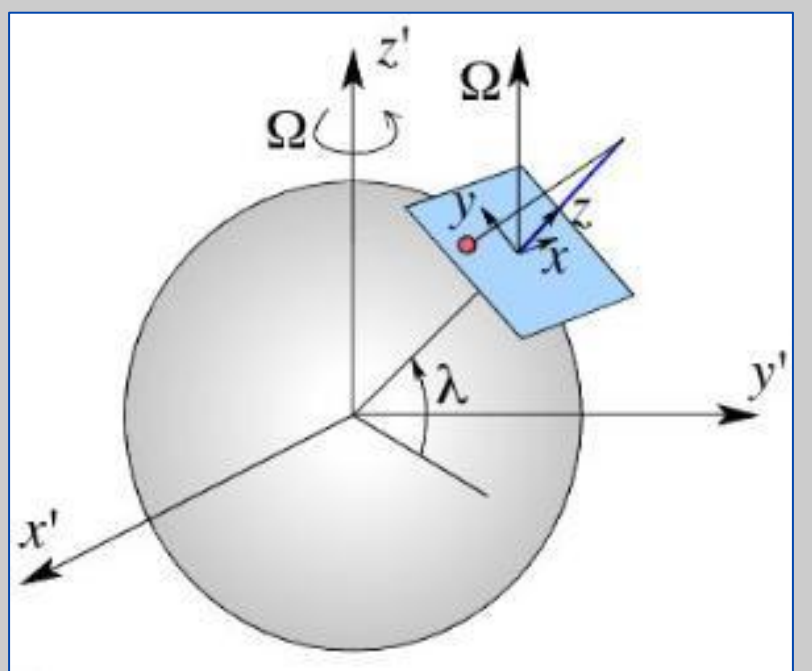

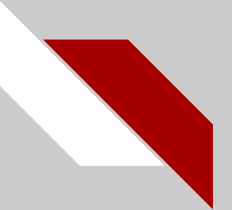

### Quadrotor Body Frame

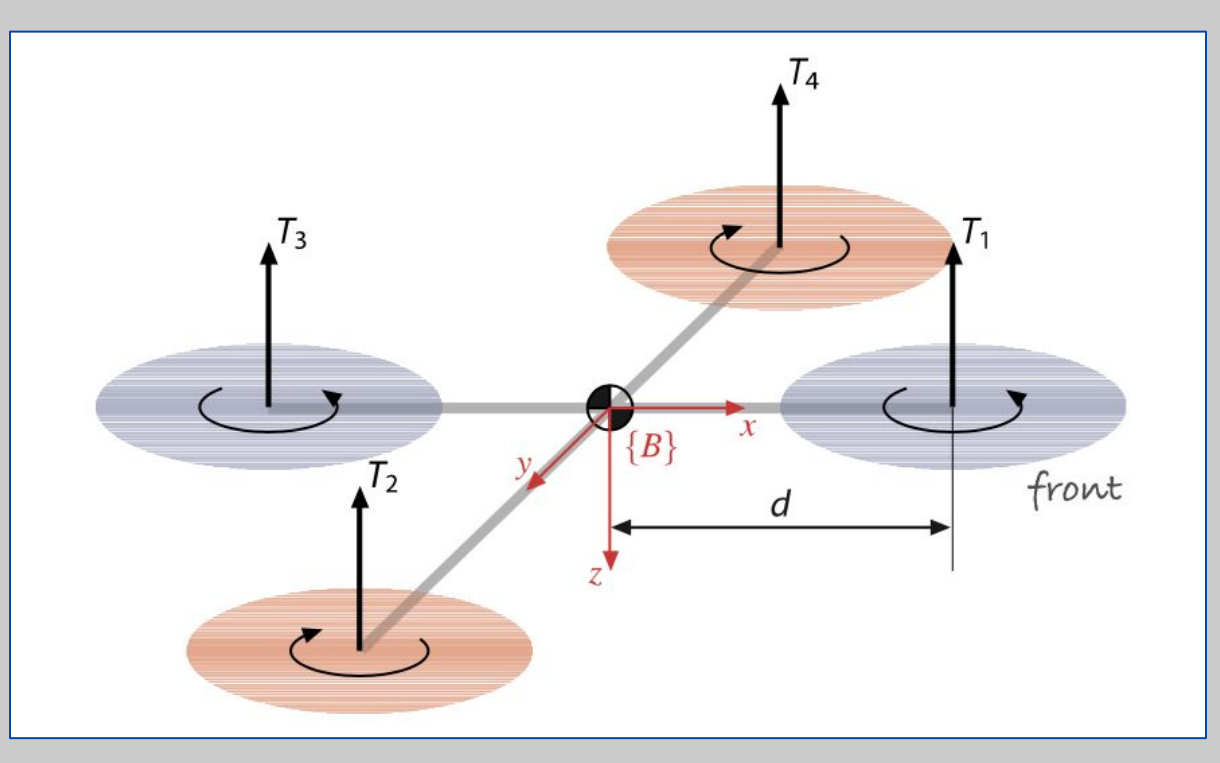

# Quadrotor Model

- *● Adaptive Control of Quadrotor UAVs: A Design Trade Study With Flight Evaluations* 
	- By Zachary Dydek
- Using small angle approximations Eqn. 1 becomes Eqn. 2

$$
\ddot{x} = (\cos \phi \sin \theta \cos \psi + \sin \phi \sin \psi) \frac{U_1}{m}
$$
\n
$$
\ddot{\phi} = \dot{\theta} \dot{\psi} \left( \frac{I_y - I_z}{I_x} \right) - \frac{J_R}{I_x} \dot{\theta} \Omega_R + \frac{L}{I_x} U_2
$$
\n
$$
\ddot{y} = (\cos \phi \sin \theta \sin \psi + \sin \phi \cos \psi) \frac{U_1}{m}
$$
\n
$$
\ddot{\theta} = \dot{\phi} \dot{\psi} \left( \frac{I_z - I_x}{I_y} \right) - \frac{J_R}{I_y} \dot{\phi} \Omega_R + \frac{L}{I_y} U_3
$$
\n
$$
\ddot{z} = -g + (\cos \phi \cos \theta) \frac{U_1}{m}
$$
\n
$$
\ddot{y} = \frac{\Delta U_1}{I_y} U_3
$$
\n
$$
\ddot{z} = \frac{\Delta U_1}{m}
$$
\n
$$
\ddot{y} = \frac{1}{I_x} U_3
$$
\n
$$
\ddot{z} = \frac{\Delta U_1}{m}
$$
\n
$$
\ddot{y} = \frac{1}{I_z} U_4
$$
\n(2)

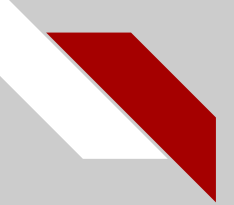

# Simulink Modeling

- Installed MATLAB Robotics, Vision and Control Toolbox developed by Peter Corke
- Explored the Quadrotor model that they created

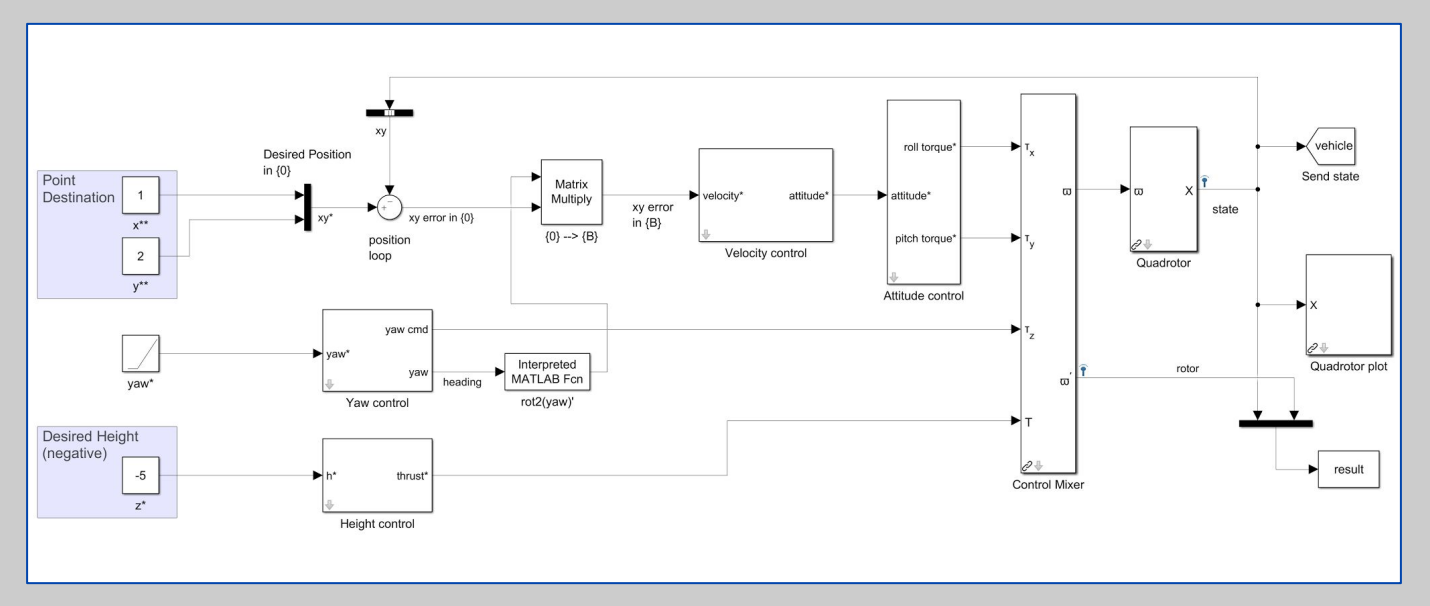

**BRADLEY** University 【圓】

## Hierarchical Control Strategy

- High-level control for waypoint generation
- Low-level control for Height, Velocity, Yaw and Attitude

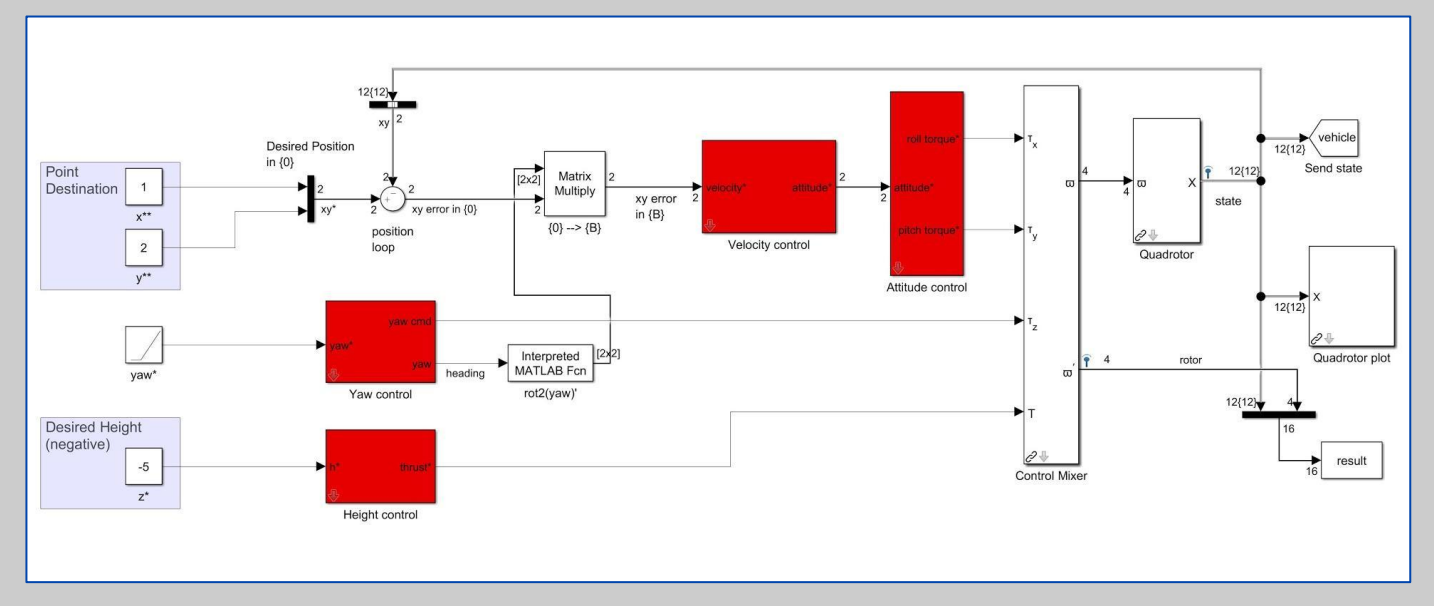

**BRADLEY** University 【9】

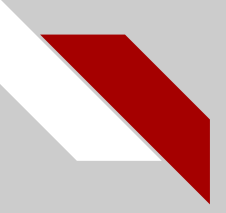

### Altitude Control

● Old model: PD + a feed-forward thrust constant

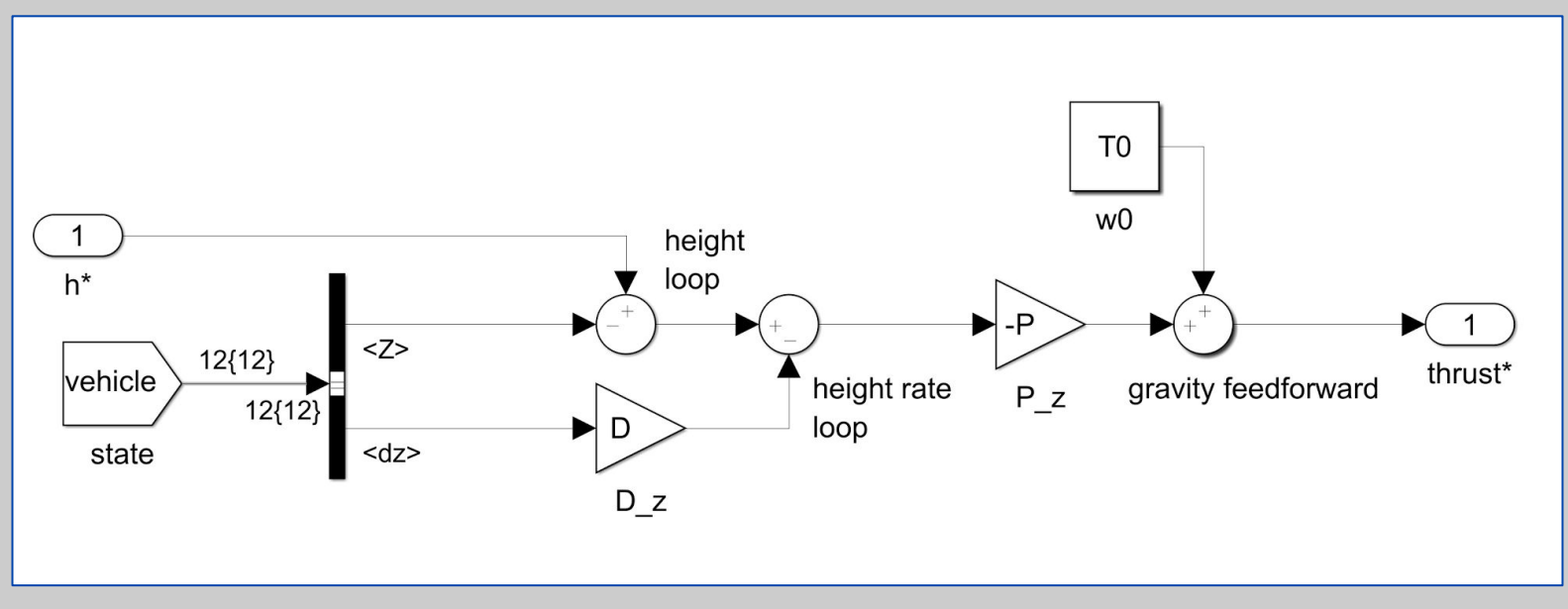

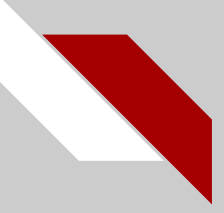

## Height PID Controller

● Design PID which replaces feed-forward term

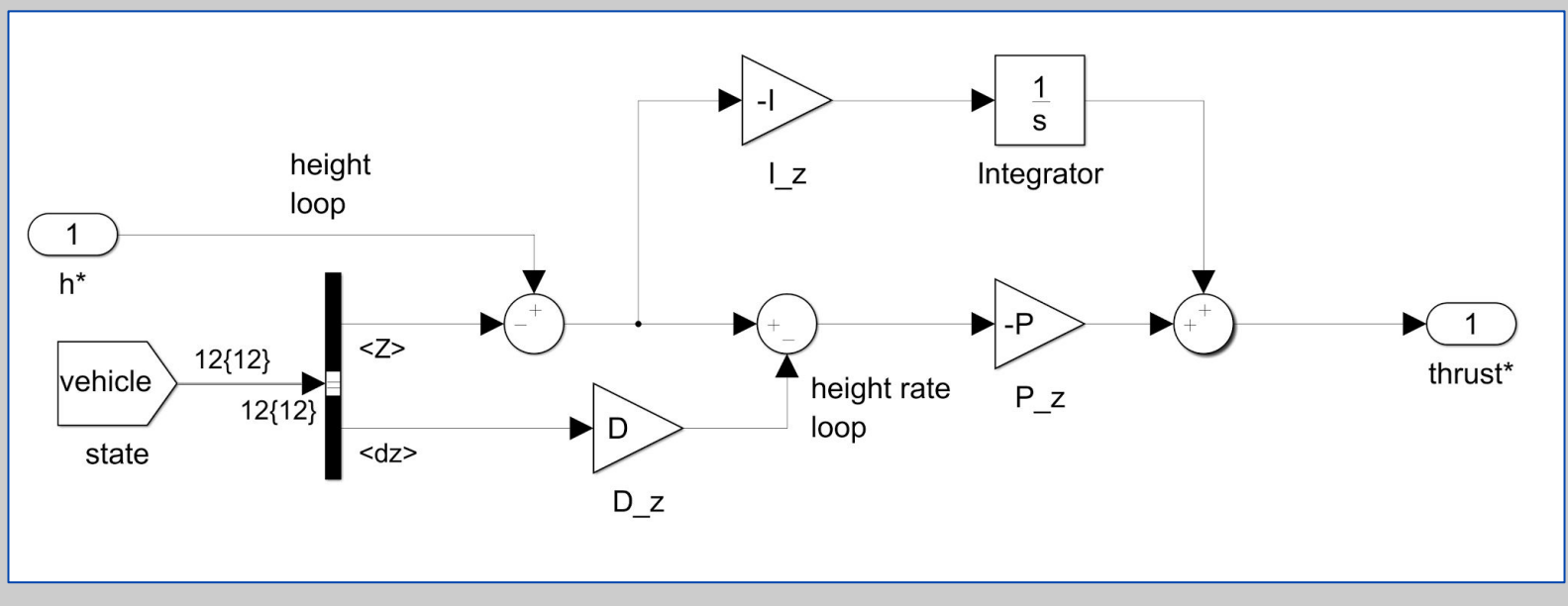

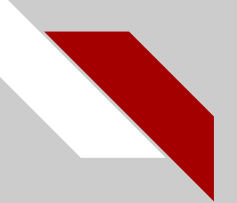

### PID Tuning

- Initial Height PID Gains
	- $O$  KP = 4
	- $O$  KD = 1
	- No KI
- Tuned Velocity Gains
	- $O$  KP = 12
	- $O$  KD = 5
	- $O$  KI = 0.6

- Initial Velocity PID Gains
	- $O$  KP = 0.1
	- $O$  KD = 0.2
- Tuned Velocity Gains
	- $O$  KP = 0.02
	- $O$  KD = 3.4

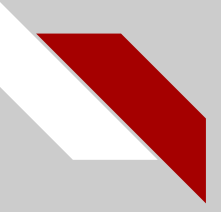

### Adjusting Height Control

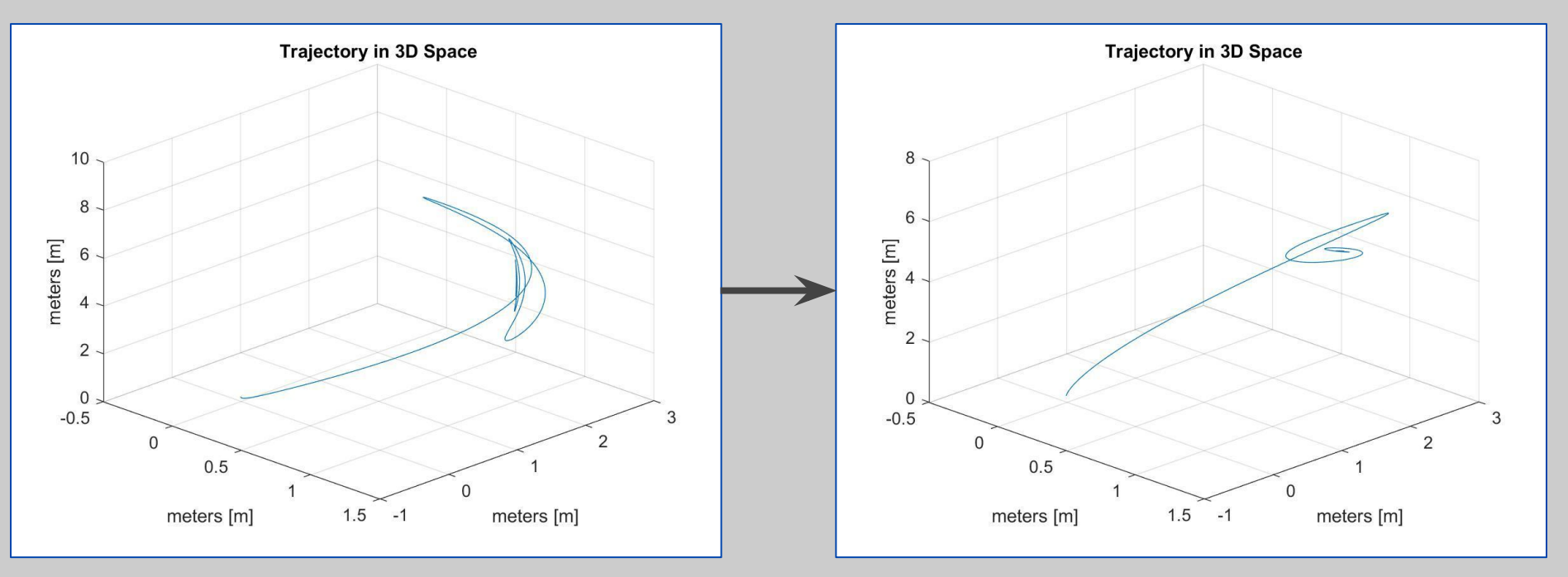

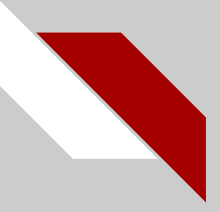

### Adjusting Velocity Control

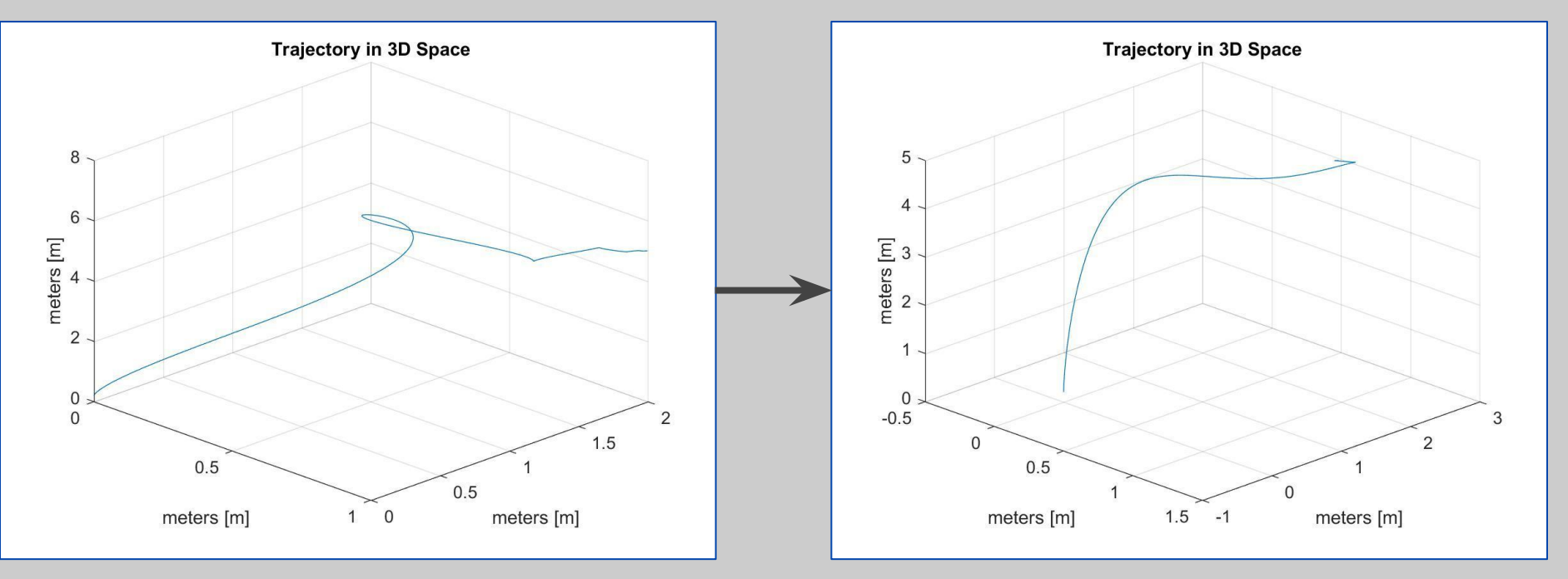

### Simulation Results

- Tuning the controllers allowed us to reduce the overshoot to 6% for X and Y
- We decided for  $Z$  to have 0% overshoot
	- Critically damping the system
- We don't want the crazyflie ever crashing into a ceiling was our reasoning
- Z is able to settle within 6.5 seconds

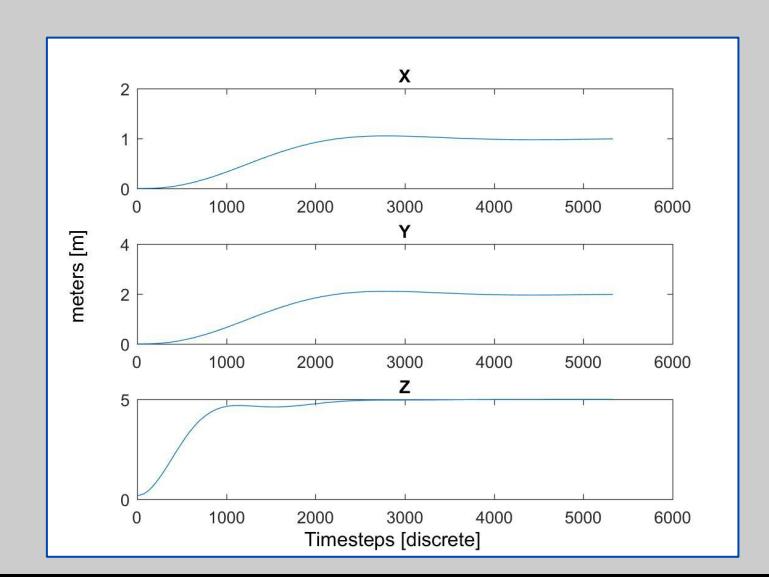

## Trajectory Control

- Circle
	- sine and cosine inputs to simulate a circle
		- $\geq$  3sin(t/8)
		- $\geq$  3cos(t/8)
- Figure 8
	- 2 sin inputs that create a figure 8
		- $\geq$  3sin(t/10)
		- $\geq$  3sin(t/20)
- Square
	- 4 step inputs
	- Each activating after 'x' seconds

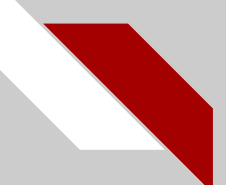

### Circle Trajectory

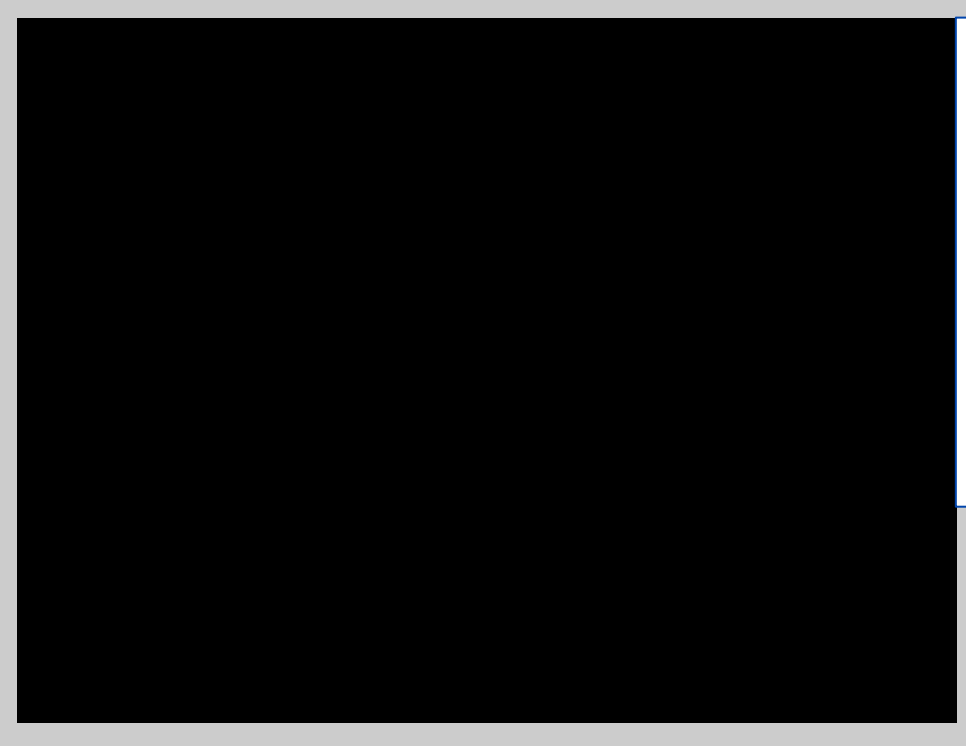

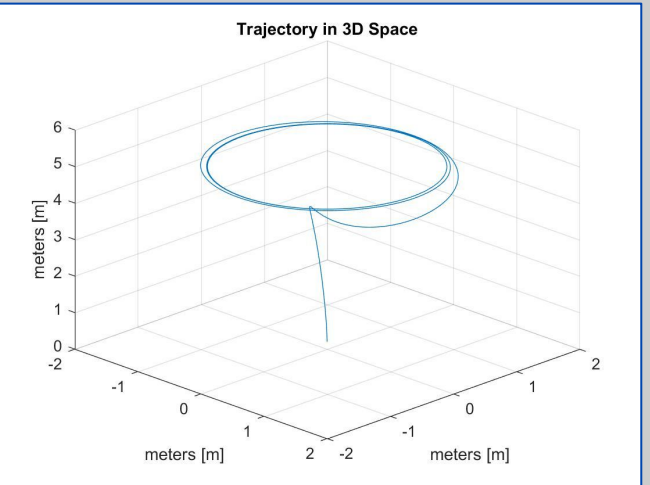

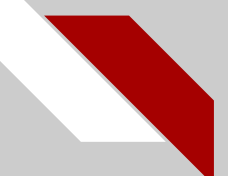

### Figure 8 Trajectory

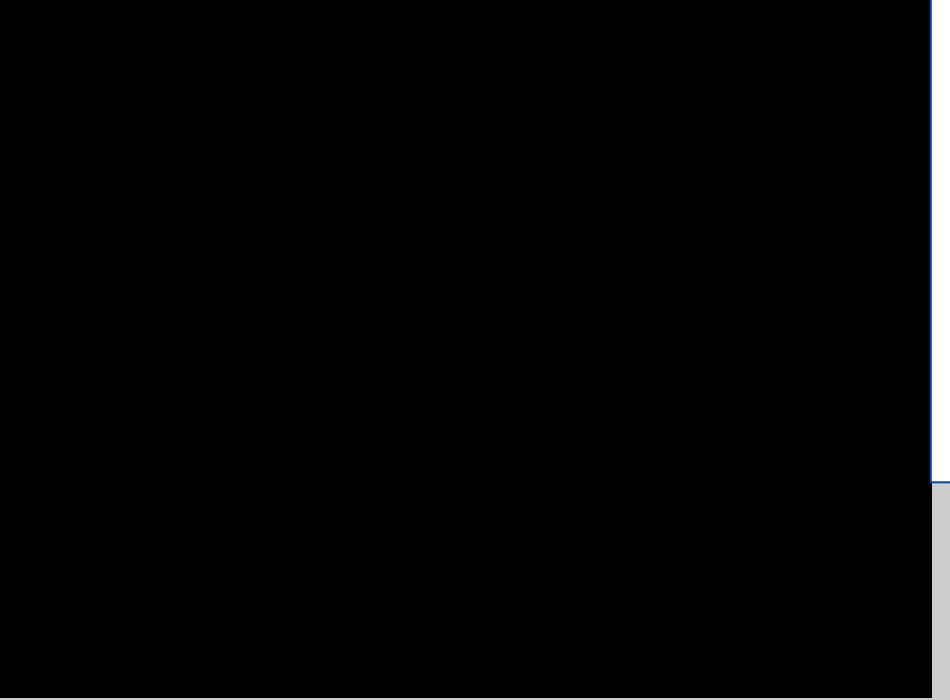

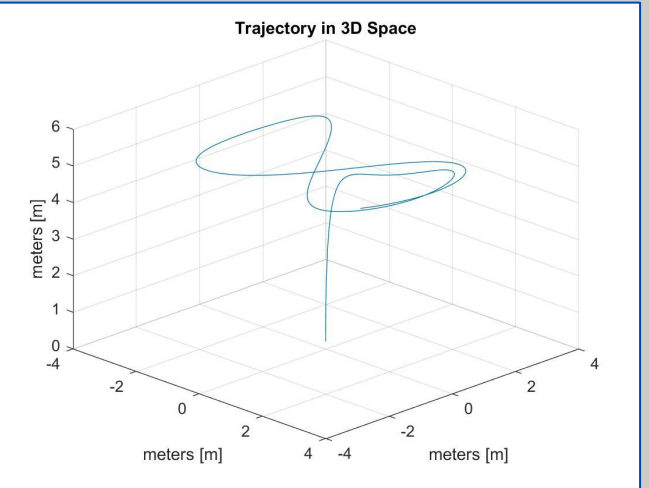

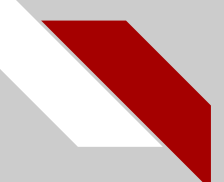

### Square Trajectory

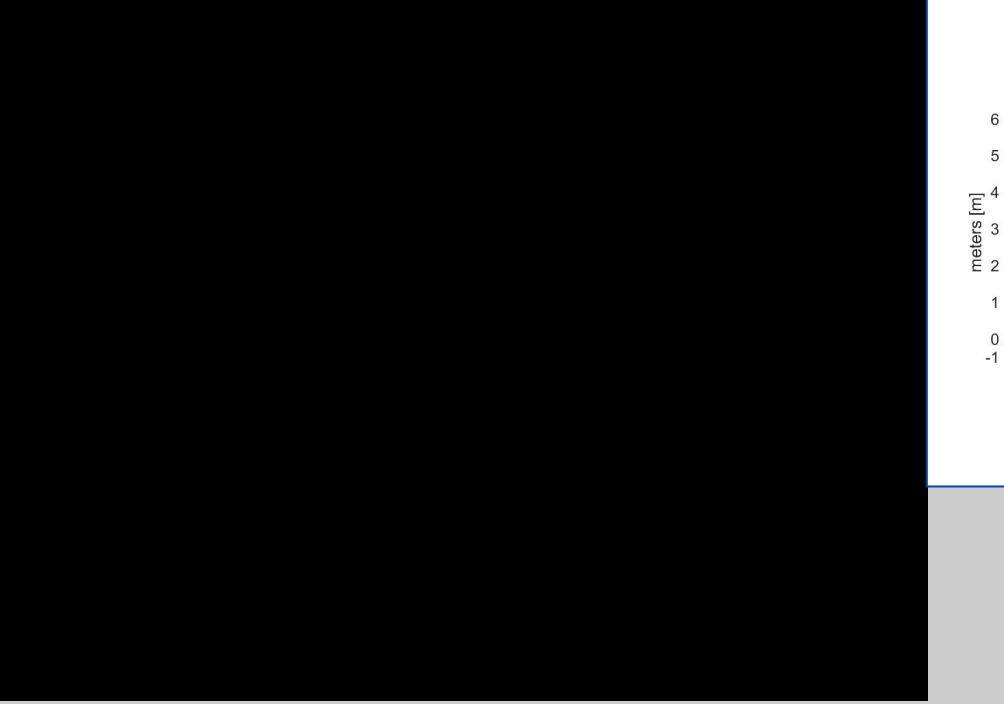

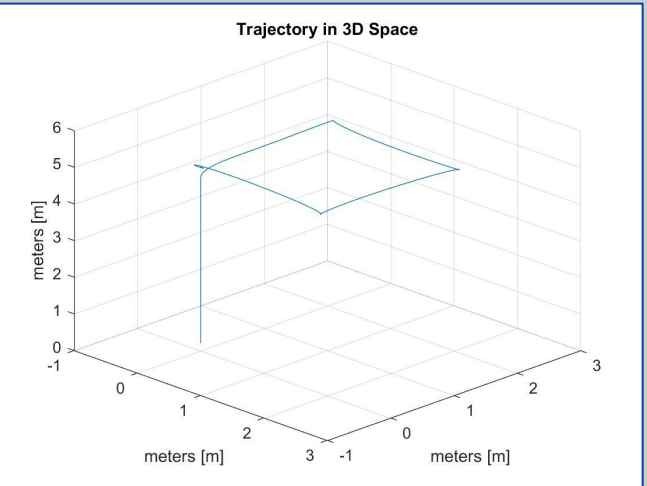

### Experimental Implementation

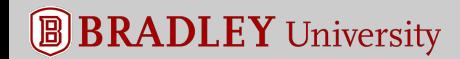

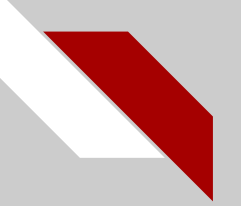

### Parts List

**Bitcraze Components**

- 6 x Crazyflie 2.0
- 3 x CrazyRadio PAs
- 1 x Z-Ranger Deck

#### **Xbox Components**

- $\bullet$  3 x Xbox 360 Kinects
- $\bullet$  3 x Xbox 360 Stands
- 3 x Xbox 360 Kinect Power Supplies

#### **Loco Positioning System (LPS)**

- 6 x LPS Anchors
- 6 x Anchor Power Supplies
- 6 x 3D Printed Anchor Brackets
- 5 x LPS Crazyflie Decks

#### **Laptop Running Ubuntu 14.04 Trusty**

### **Total Cost: \$2585**

### Using KINECT 360 for Localization and Control

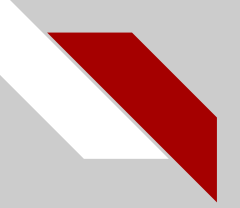

### Kinect 360

- Kinect has 3 I/O devices: cameras, audio, and motors
- Only used camera functions, not audio output or motor input
	- The camera has 2 outputs to the python script
		- RGB camera Video
		- IR Blaster and monochrome CMOS sensor Depth
- Kinect captures 640 x 480-pixel resolution at 30 FPS

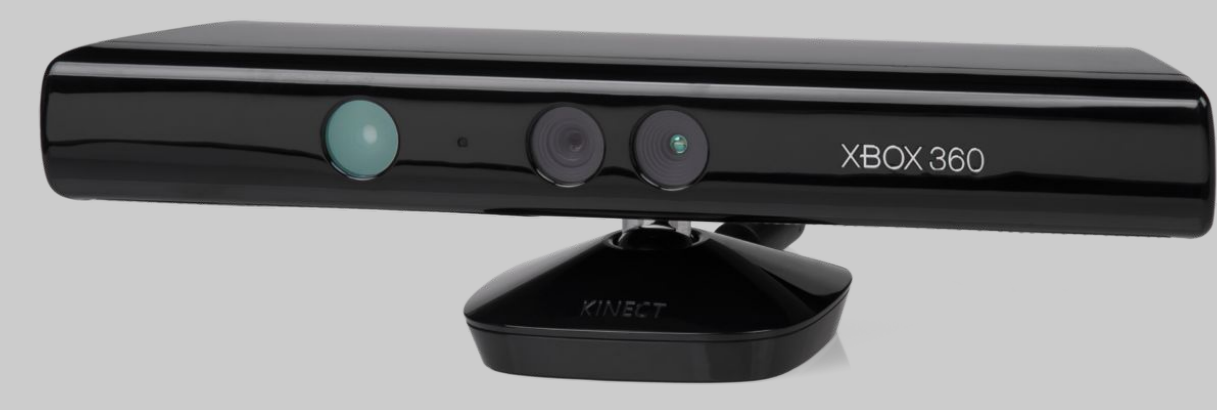

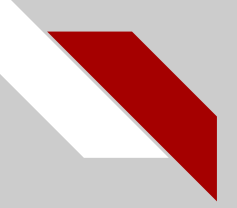

### Kinect Localization

- Kinect localizes the Crazyflie using two devices, the RGB camera and the IR camera
	- IR camera provides depth

○ Red tape

● RGB camera identifies the marker set on the Crazyflie

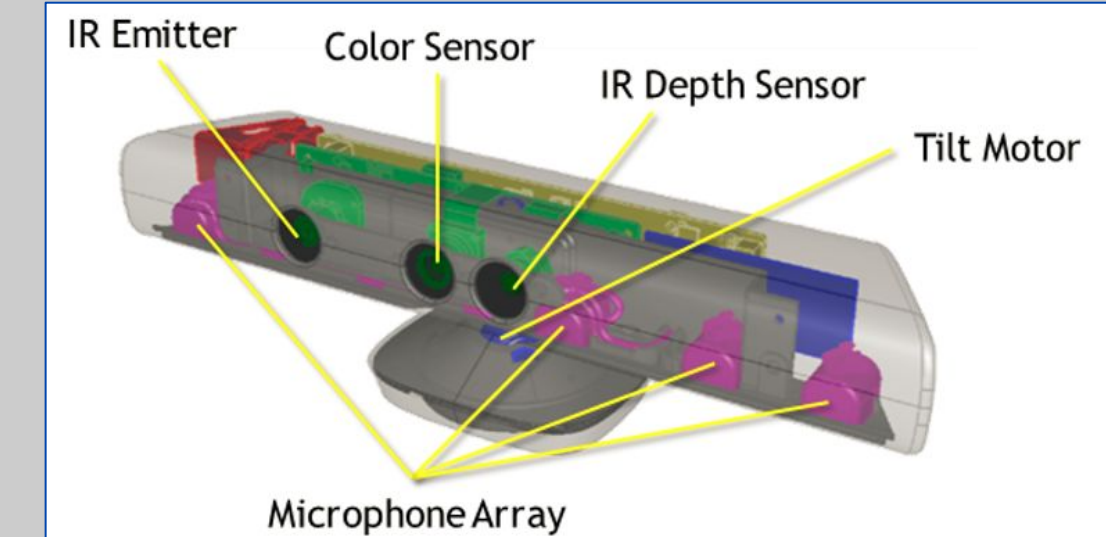

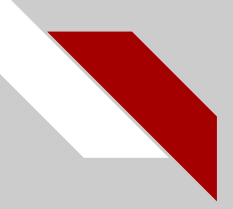

### Kinect Libraries

- Discovered that python library libfreenect2 does not recognize the Kinect 360
- Libfreenect, older library, successfully communicates with Kinect 360
- Libfreenect and Crazyflie-Clients-Python library bridged communication between the Kinect and the Crazyflie
- Scripts were updated to output localization data to .csv file
- Tuned PID values to test for better control
	- Decided original values were optimal

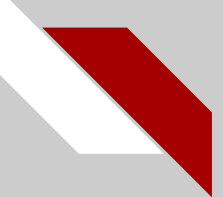

### Kinect System Diagram

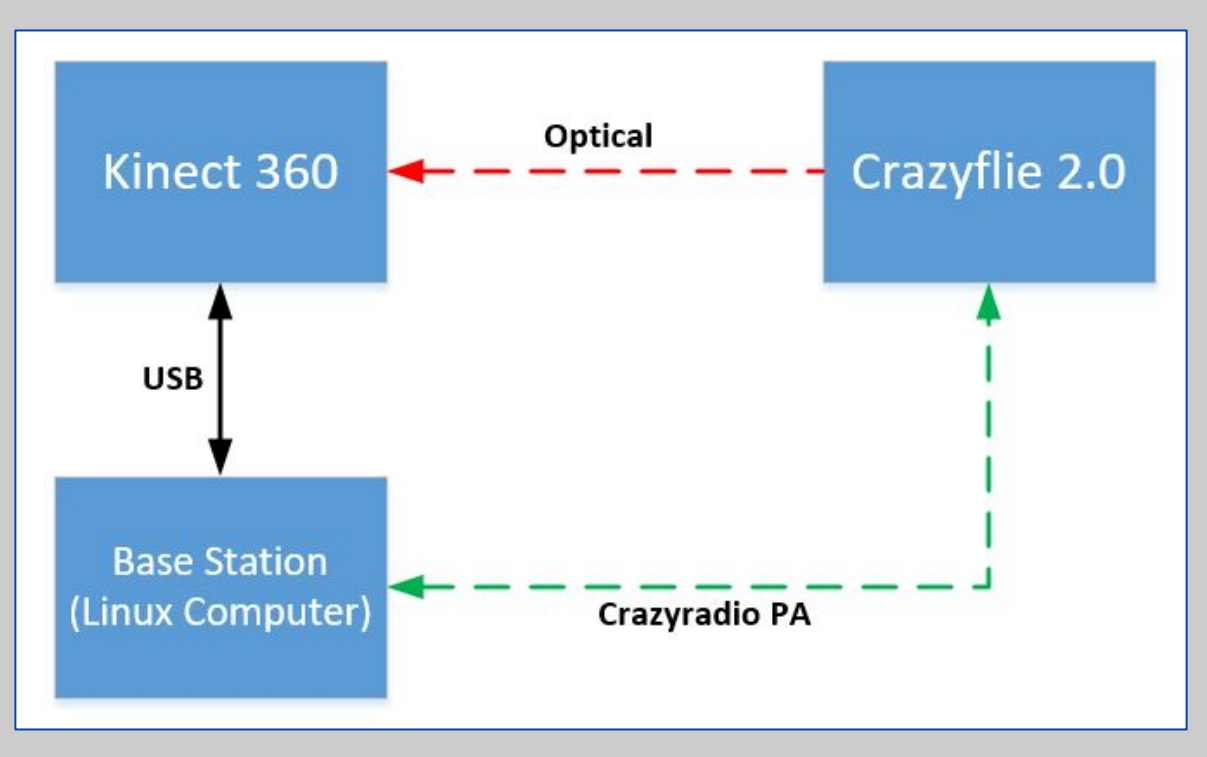

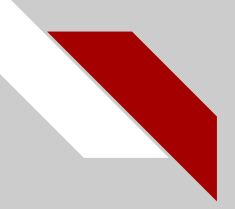

### Kinect Workspace

- Dedicated space in Robotics Lab for Crazyflie operation
- Kinect operating ranges
	- Minimum distance: 0.5 m
	- Maximum distance: 4.5 m
	- Height: 0-3 m
- Flight area defined by the line of sight of the Kinect
	- The flight space needs to be "visually clean"
		- Red in the frame would cause a false positive

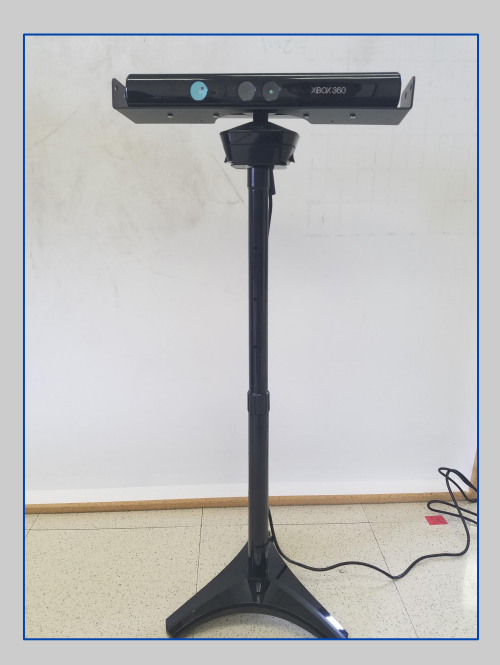

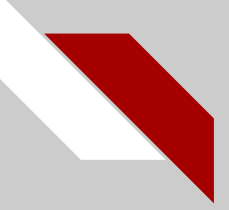

### Testing Results

- Photo is a screenshot of the video stream shown when controlling the Crazyflie
- Text overlay displays a live feed of PID control values, position, depth, and thrust

Graph shows X and Y output data from one of the flights plotted in MATLAB

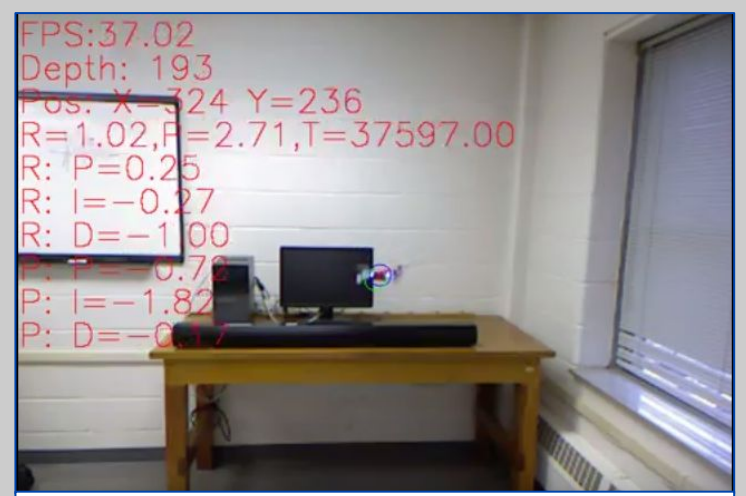

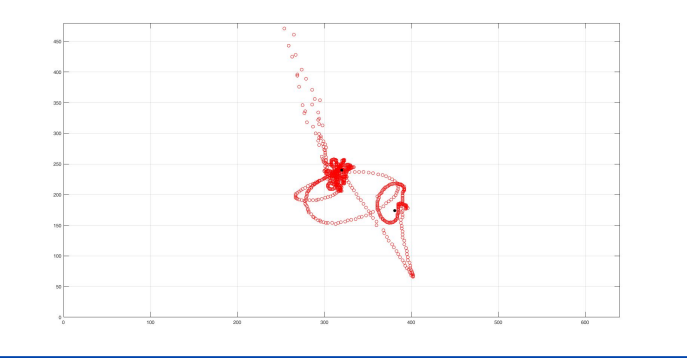

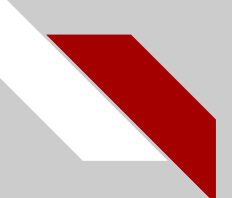

### Testing Results

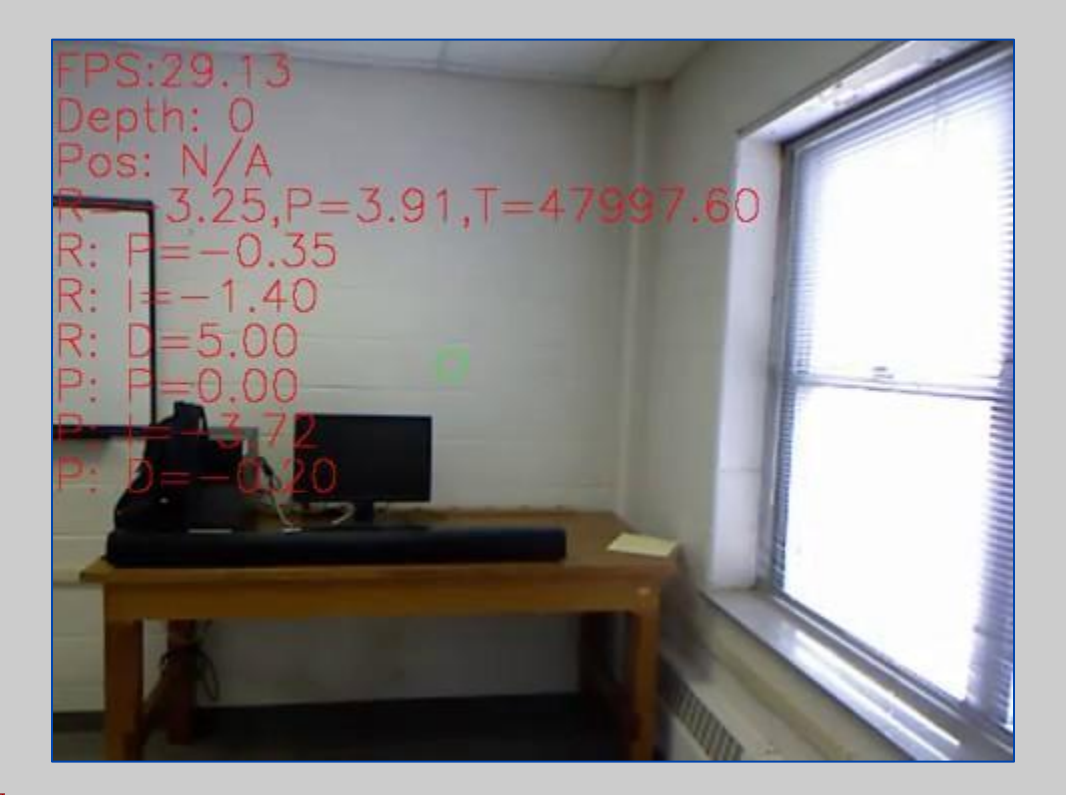

## Using Loco Positioning System for Localization and Control

# Loco Positioning System (LPS)

- Set up as an "indoor gps system"
- 6 anchors set up in our space
- A tag (deck) is placed on each crazyflie
- Uses 2.4 GHz pings to estimate location in 3D space

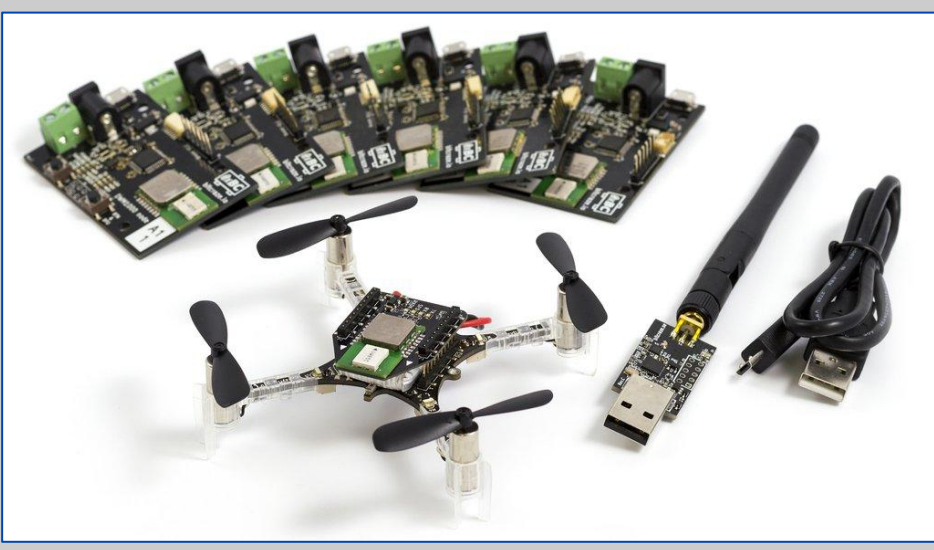

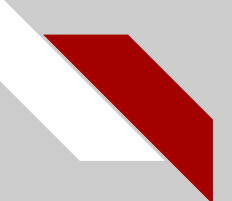

### LPS System Diagram

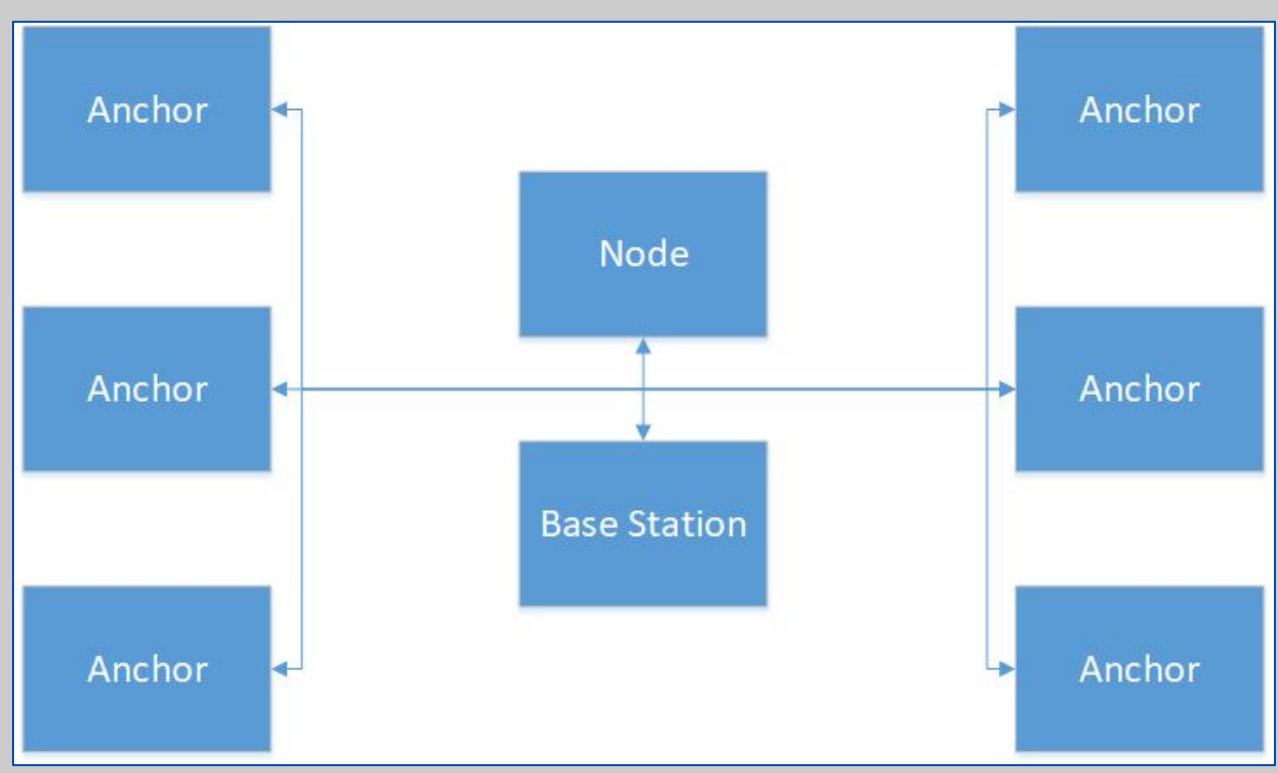

## LPS Modes of Operation

- Two-Way Ranging:
	- Anchors and Crazyflie both send out pings
	- More accurate mode
	- Limited to 1 crazyflie
- Time Distance of Arrival (TDoA):
	- Only the anchors send out pings
	- Slightly less accurate
	- Can be expanded to multiple Crazyflies

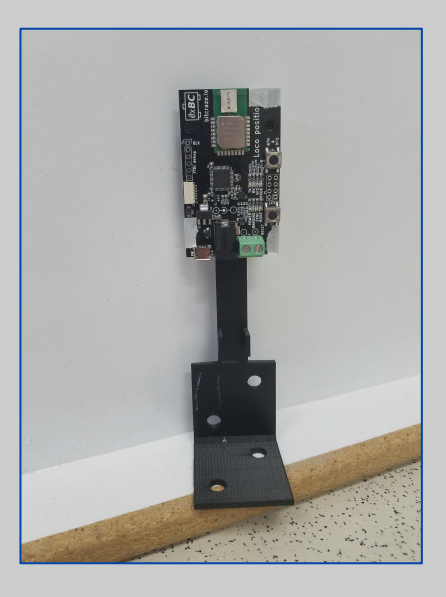

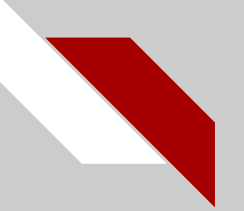

### LPS Setup

- 3D printed brackets used to keep space between the anchors and solid surfaces
- Accurate measurements must be taken of the locations of the anchors
- Used 6 anchors
	- Can be expanded to 8 anchors for greater accuracy

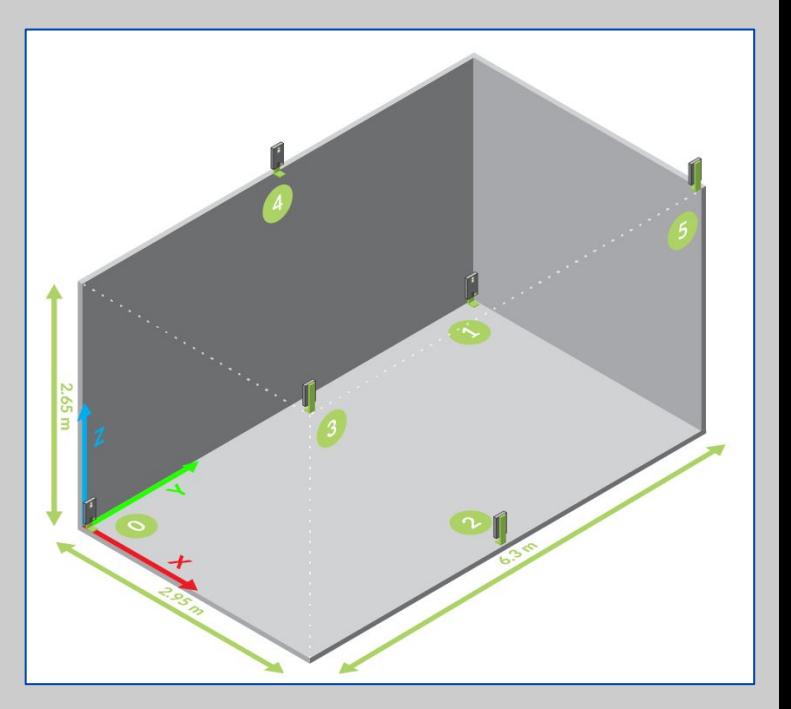

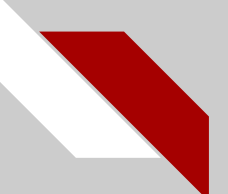

### 3D-Printed Anchor Brackets

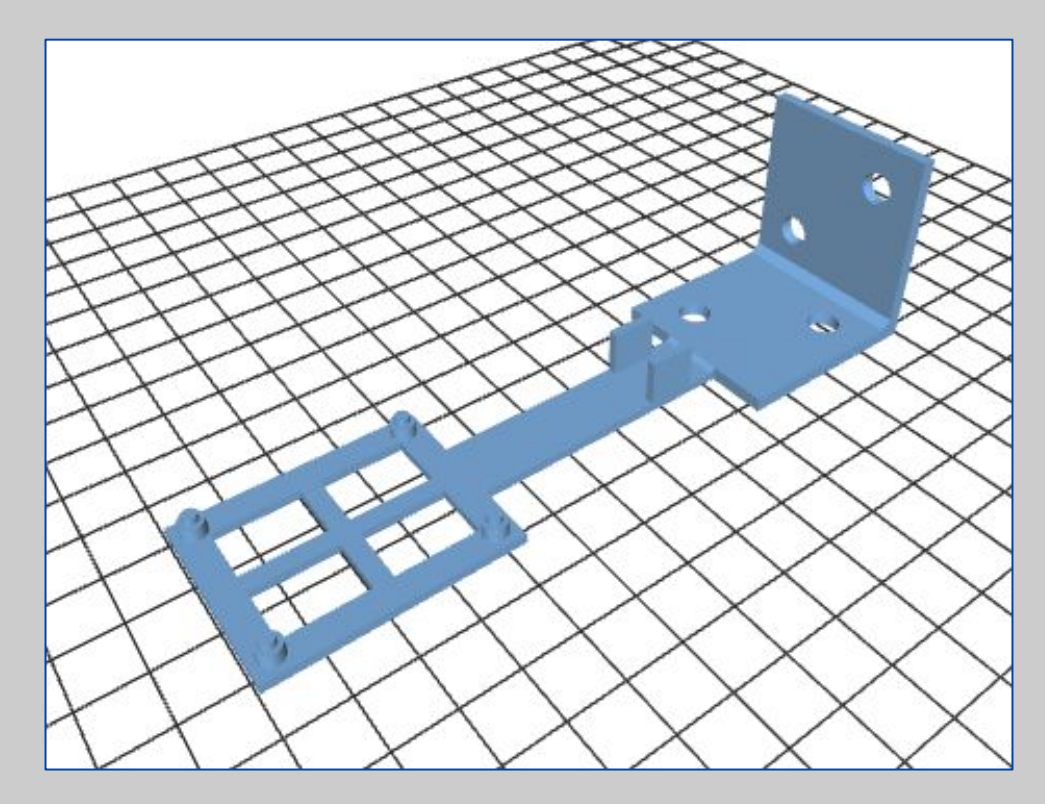

# Python Library Setup

- Initially tried using Ubuntu 14.04 virtual machine
	- Latency issues with library execution
	- More success using the Bitcraze virtual machine
	- Also tried in an Anaconda environment on a Windows machine
	- Setup in Virtualenv (virtual python environment) on laptop with Ubuntu 14.04 natively installed (Dr. Wang's PC for future use)

## High-Level System Diagram

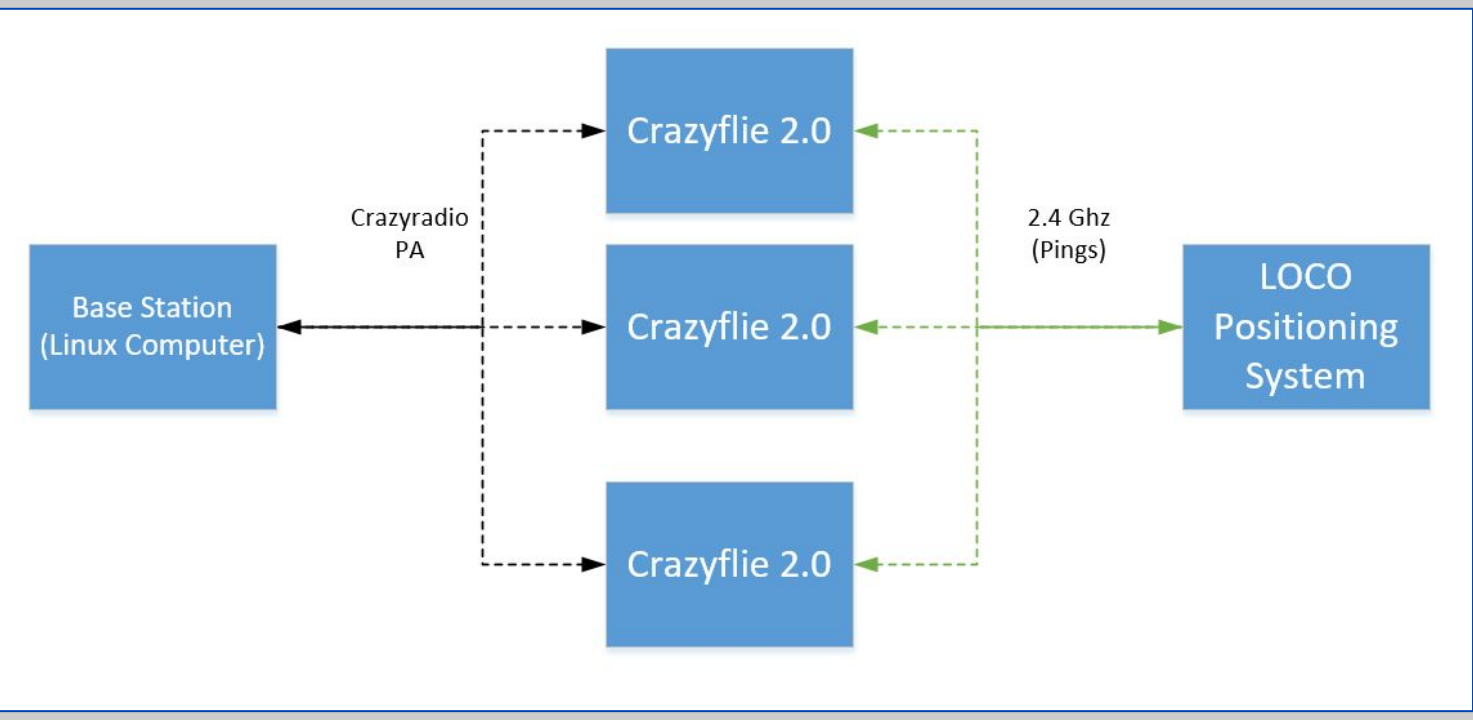

# Python Library Development

- Library was developed to handle lower level control of the crazyflies (rotor speed, IMU readings, etc)
- We focused on higher level control functions
	- Sending position setpoints to the crazyflie
- Developed code, from examples, using the library to create formation flights
- Saved flight positioning data to .csv files
	- Later analyzed using MATLAB

# LPS Results - 1 Crazyflie

- Started off programming hover sequence
- Proceeded to program square and circular trajectories
- Square Flight: within 20% of target height at 1m (0.8049m-1.19m)
	- Max takeoff overshoot of 26.9% (1.269m)

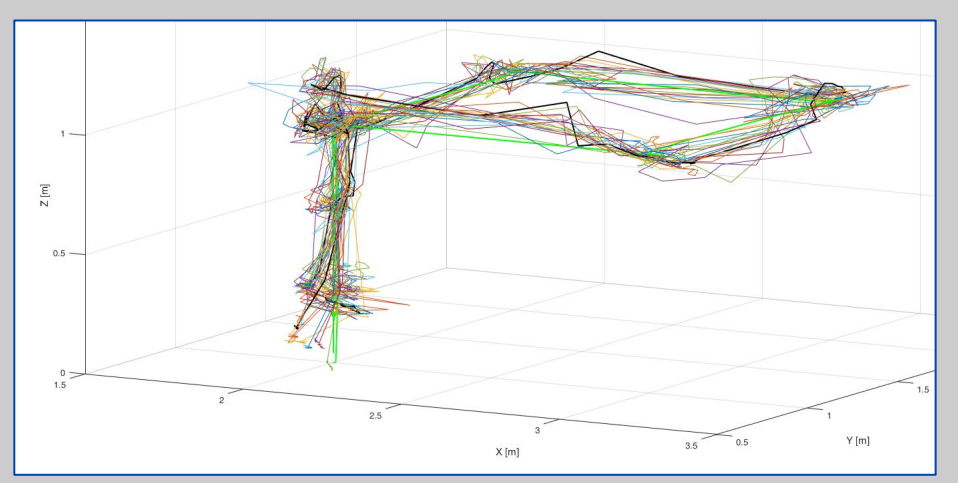

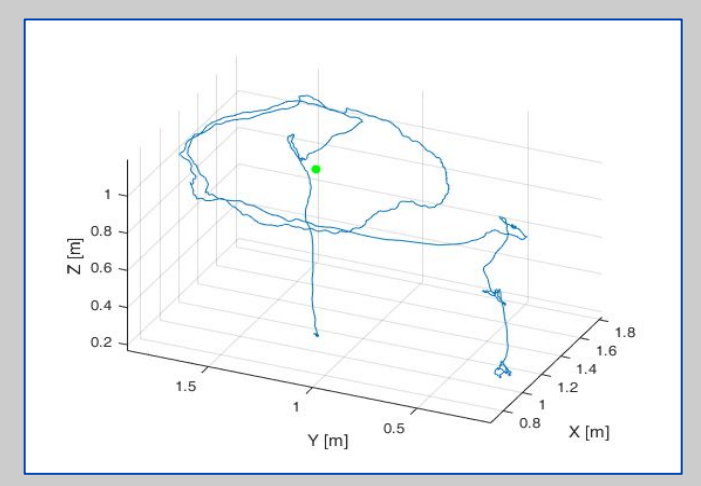

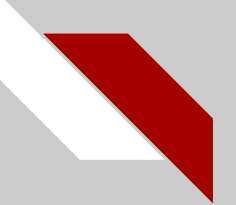

### Circular Flight

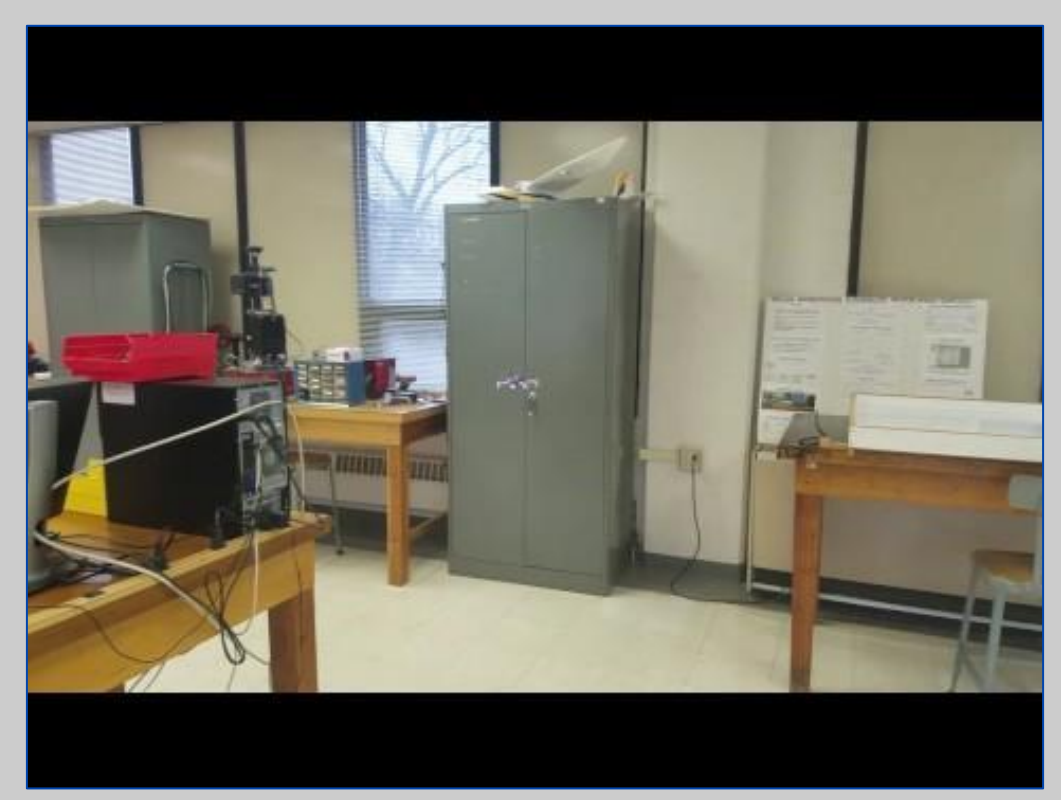

# LPS Results - Multiple Crazyfies

- Used library's parallel threading function to expand to multiple Crazyflies
- Flew up to 4 Crazyflies in "Pyramid" Formation
	- One drone hovering at 1.75m
	- 3 drones circling at 1m high

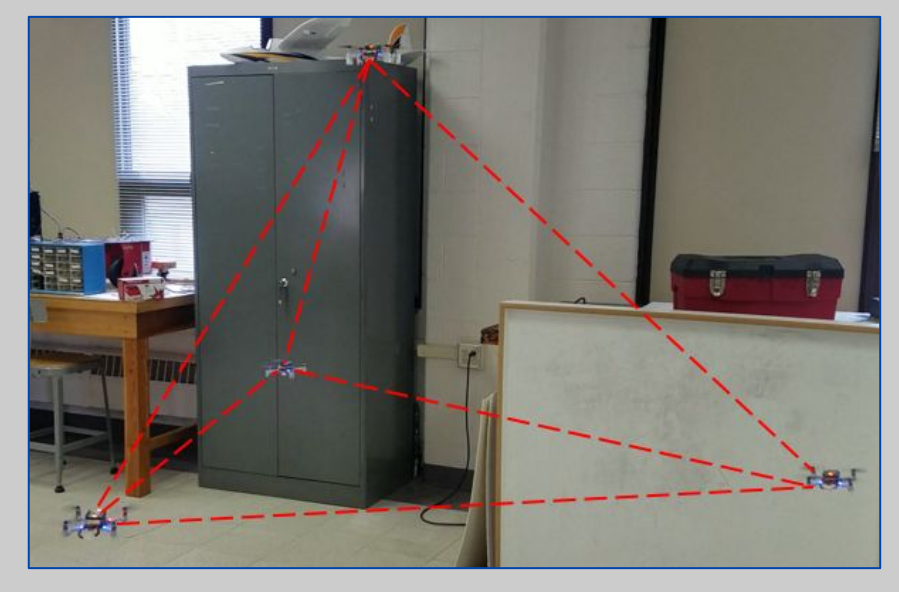

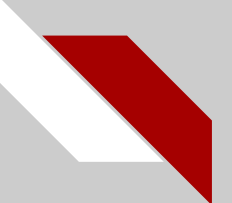

### LPS Results - Multiple Crazyflies

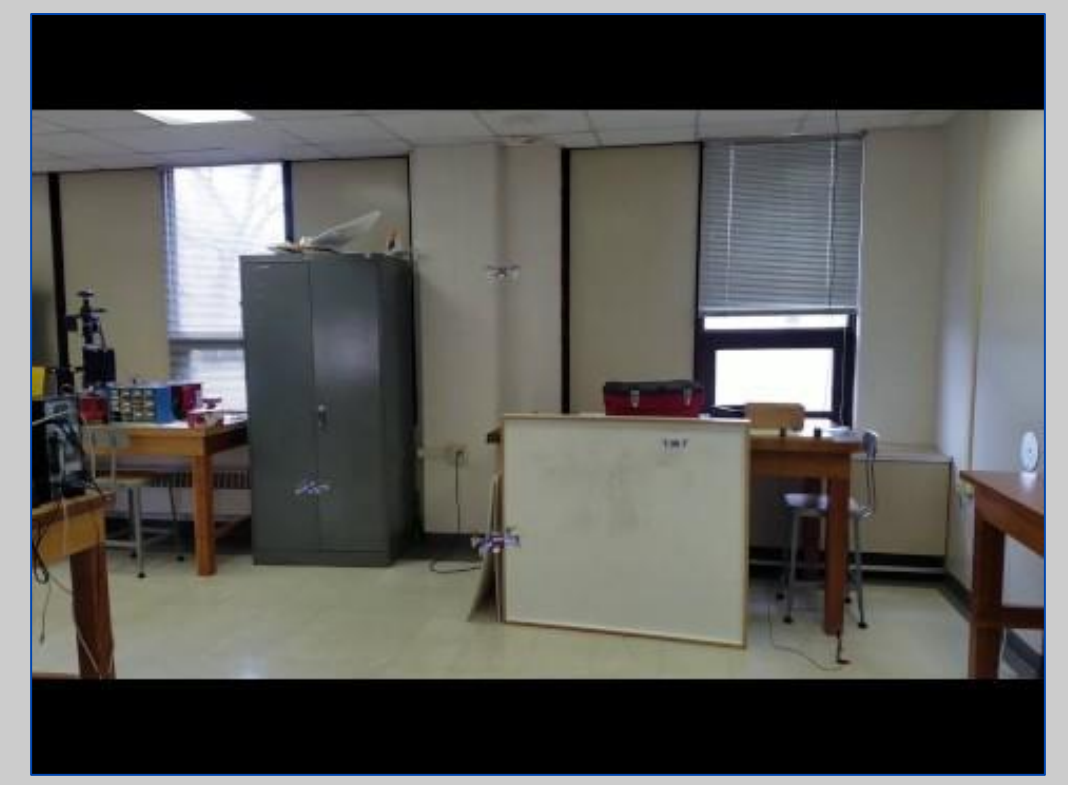

# LPS Results - Multiple Crazyflies

- Flew 5 Crazyflies in a multi-planar, parallel, concentric circular formation
	- 3 flying at 1m
	- 2 flying at 1.75m

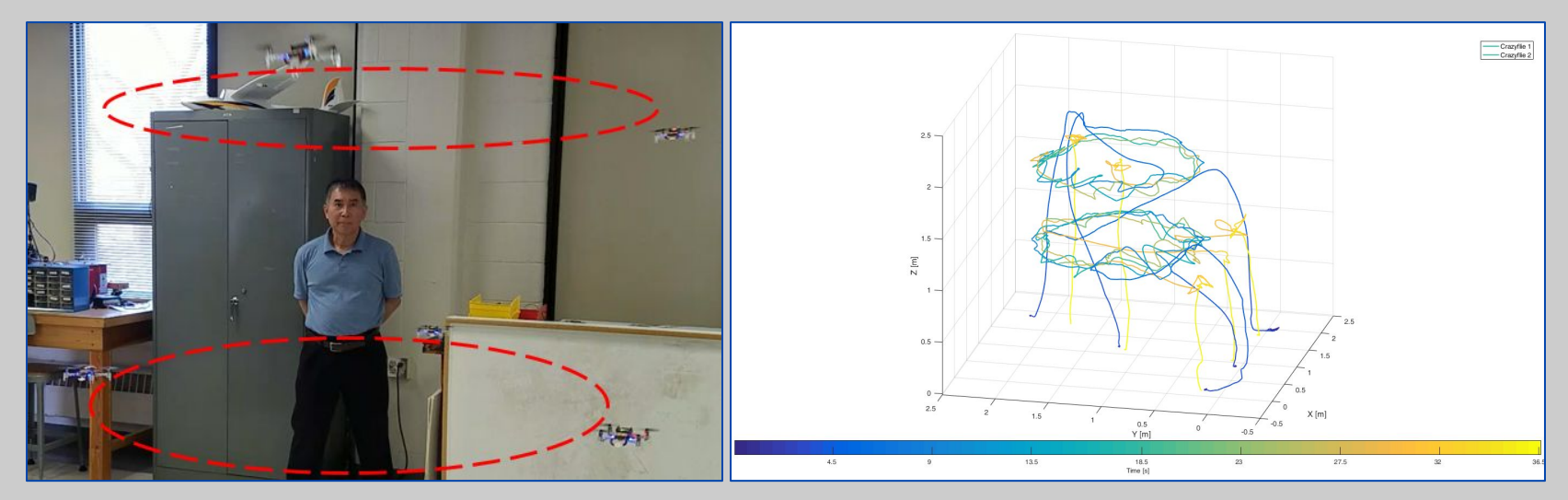

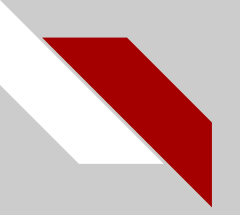

### Conclusions

#### *Accomplishments:*

- Successfully achieved circular flight from the simulations
- Successfully able to do simple formation control of multiple Crazyflies
- Discovered that the Kinect 360 was able to fly only 1 Crazyflie

#### *Future Work:*

- Continue development with Python API
- Read localization data from logs in real time using URIs
- Develop and tune higher level cooperative control algorithms

#### **LEY** University

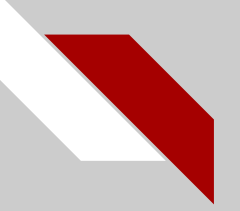

### References

Peter Corke. *Robotics, Vision and Control: Fundamental Algorithms in MATLAB.* Springer, 2011. isbn: 9783642201431.

Zachary Dydek. *Adaptive Control of Quadrotor UAVs: A Design Trade Study With Flight Evaluations.* IEEE Transactions on Control Systems Technology, 2013. Vol. 21 No. 4.

*Crazyflie Python Library*. url[:https://github.com/bitcraze/crazyflie-lib-python](https://github.com/bitcraze/crazyflie-lib-python)

*Crazyflie Clients Python Library.* url[:https://github.com/bitcraze/crazyflie-clients-python](https://github.com/bitcraze/crazyflie-clients-python)

*Bitcraze Wiki Site.* url:https://wiki.bitcraze.io/

#### $\Delta$ DLEY University

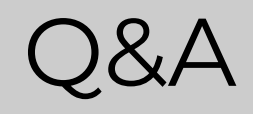

### $\textcolor{red}{\textcircled{\texttt{B}RADLEY}}$  University